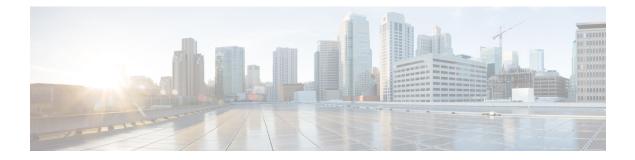

## Preface

- Change History, on page i
- Documentation and Support, on page ii
- Documentation Feedback, on page ii

## **Change History**

| Change                                                                                                    | See                                                                                                 | Date       |
|----------------------------------------------------------------------------------------------------|----------------------------------------------------------------------------------------------------|------------|
| Included a new command to<br>display the status of the Socket.IO<br>service.                                       | The following new command has<br>been added in this version:<br>• show uccx livedata<br>connections | March 2017 |
| Included a new command to<br>configure the minimum TLS<br>version that can be used for<br>inbound SSL connections. | The following new command has<br>been added in this version:<br>• set tls-min-version               | March 2017 |

| Change                                                                                                    | See                                                                                                | Date        |
|----------------------------------------------------------------------------------------------------|----------------------------------------------------------------------------------------------------|-------------|
| Initial Release of Document for Release 11.5(1)                                                                       |                                                                                                    | August 2016 |
| Included a new command to set the authentication mode for the Single Sign-On.                                         | -                                                                                                  |             |
| Included a new CUIC command to<br>make a Unified CCX Administrator<br>user as the administrator in CUIC.              | 8                                                                                                  |             |
| Included a new command<br>synchronize the security<br>configuration files from the<br>primary node to secondary node. | The following new commands<br>have been added in this version:<br>• utils ids sync-security-config |             |
| New alerts added                                                                                                    | Cisco Identity Service Alerts                                                                      |             |

## **Documentation and Support**

To download documentation, submit a service request, and find additional information, see *What's New in Cisco Product Documentation* at https://www.cisco.com/en/US/docs/general/whatsnew/whatsnew.html.

You can also subscribe to the *What's New in Cisco Product Documentation* RSS feed to deliver updates directly to an RSS reader on your desktop. The RSS feeds are a free service. Cisco currently supports RSS Version 2.0.

## **Documentation Feedback**

To provide your feedback for this document, send an email to:

contactcenterproducts\_docfeedback@cisco.com